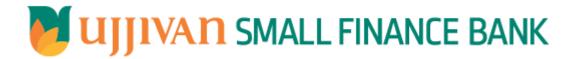

GetLoanPaymentSchedule API GATEWAY DOC

# API Gateway Document-GetLoanPaymentSchedule Table of Contents

| L. INTRODUCTION                          | 2 |
|------------------------------------------|---|
| 2. API CONNECT COMPONENTS                | 3 |
| 3. STEPS TO ACCESS & SUBSCRIBE IN PORTAL |   |
| 1. API AUTHENTICATION                    |   |
| 5. GetLoanPaymentSchedule API DETAILS    |   |

#### 1.1 Design Document Purpose

The purpose of this document is to provide a detailed specification of the **GetLoanPaymentSchedule** in sufficient depth to:

- Enable the component to be built and tested.
- Ensure that it can be enhanced, supported and maintained by other areas of the organization after initial implementation.

#### 1.2 Design Reviews

The service design will be reviewed within Middleware team and security testing team as needed. Once finalized, design resource will provide an overview to other teams such as front-end application development team and various project resources.

#### 2. API CONNECT COMPONENTS

- API Connect is used to expose the service to front end applications.
- ➤ Within API Connect, there are multiple Products. The GetLoanPaymentSchedule API is exposed within GetLoanPaymentSchedule Product.
- Service Consumers must subscribe to the API. A unique application Identification (client-id) and a secret will be generated.
- The assigned Client-id must be supplied in the header for each API.
- ➤ URLs for invoking the services can be found in API Connect Developer portal and mentioned in the below section.

#### 3. STEPS TO ACCESS & SUBSCRIBE IN PORTAL

Refer Subscription User manual shared during initial on board.

#### 4. API AUTHENTICATION

JWT Access token to be passed in JSON wrapper as string value in "JWTokenValue" field. The Token can be generated by subscribing to **TOKEN API**.

## **4.1 TOKEN API**

>Overview: To retrieve access token.

➤ Request Type: POST

## ➤ Mandatory HTTP Headers:

➤ SIT URL: <a href="https://apiuat.ujjivansfb.in/ujjivan/development/v1/tokens">https://apiuat.ujjivansfb.in/ujjivan/production/v1/tokens</a>
➤ PROD URL: <a href="https://api.ujjivansfb.in/ujjivan/production/v1/tokens">https://api.ujjivansfb.in/ujjivan/production/v1/tokens</a>

#### 5. GetLoanPaymentSchedule API DETAILS

Overview:

Service is designed to retrieve loan EMI payment schedule for a given account. The API Gateway makes a backend ESB call which in turn connects to provider system **CRM** of service name **FindAmortSchedule & GetLoanPaymentSchedule (BR.Net).** 

Request Type: POST

➤ API URL:

UAT:

 $\underline{https://apiuat.ujjivansfb.in/ujjivan/development/v1/getFullAccStatWithPagination/getAccountStmtPagination/getAccountStmtPagination/getAccountS$ 

PROD: To be done

## Mandatory HTTP Headers:

> Accept: application/json

Content-type: application/json

#### REQUEST PAYLOAD:

At API Gateway the request has to be passed as JSON wrapper. The sample payload is as below,

```
{
"RequestEncryptedValue": "",
"TransactionId": "",
"JWTokenValue": ""
}
```

The individual fields of the Standard JSON Request Payload are described below-

- RequestEncryptedValue: This will contain the encrypted value of original REST-JSON request sample.
- **TransactionId**: External partners need to set a transaction ID to uniquely identify every request, in order to retrieve it from an audit trail at a later date.
- JWTokenValue: This value can be obtained by invoking Bank's token generator service.

(For more details on request encryption Refer UjjivanSFB\_API\_Integration\_TechnicalProcess\_document)

### > Actual REST-JSON Input Parameter:

| Element Name                                 | M/<br>O/C | Data Type | Size | Description                                                                              | Validation<br>Rules |
|----------------------------------------------|-----------|-----------|------|------------------------------------------------------------------------------------------|---------------------|
| getLoanPaymentSched<br>uleReq / reqHdr       | Comp      | llex      |      |                                                                                          |                     |
| reqHdr/consumerCont<br>ext/applicationId     | М         | String    | 3    | Application id from which request originated. Example IB, MB,HHD, BRN                    |                     |
| reqHdr/<br>serviceContext/<br>uniqueMsgId    | М         | Stirng    |      | Unique request message id for each message generated from consumer for tracking purpose. |                     |
| reqHdr/<br>serviceContext/<br>reqMsgDateTime | М         | DateTime  |      | Request time stamp in the format CCYY-MM-DDThh:mm:ss.sss                                 |                     |

API Gateway Document-GetLoanPaymentSchedule

| reqHdr/              | М   | String  |    | ServiceName to be provided.              |
|----------------------|-----|---------|----|------------------------------------------|
| serviceContext/      |     |         |    |                                          |
| serviceName          |     |         |    |                                          |
| reqHdr/              | 0   | String  |    | Service version to be provided. It's     |
| serviceContext/      |     |         |    | value is 1.                              |
| serviceVersion       |     |         |    |                                          |
| reqHdr/              | O/F | String  | 3  | Provide application Id from where        |
| providerContext/     |     |         |    | data expecting                           |
| providerId           |     |         |    |                                          |
| reqHdr/ userContext/ | M   | String  | 20 | AppUserId will be provided which is      |
| appUserID            |     |         |    | created unique to user. Client need to   |
|                      |     |         |    | pass this value each and every           |
|                      |     |         |    | request.                                 |
| reqHdr/ userContext/ | M   | String  | 64 | AppPassword will be provided which       |
| appPassword          |     |         |    | is specific to user. Client need to pass |
|                      |     |         |    | this value each and every request.       |
| getLoanPaymentSched  | l   |         |    |                                          |
| uleReq / body        | М   | Complex |    |                                          |
| getLoanPaymentSched  | М   | String  | 16 | Loan account number of the account       |
| uleReq               |     | _       |    | for amendment or rescheduling of         |
| /body/accountNumber  |     |         |    | loans                                    |

#### > RESPONSE PAYLOAD STRUCTURE

A standard JSON wrapper containing encrypted response will be obtained. The encrypted response is of AES/CBC/256 mode with Initiaization vector concatenated at the start of original JSON response.

The sample response structure is as below,

```
{
    "ResponseOfEncrytptedValue": "<encrytped value>",
    "TransactionId": "162193467244544"
}
```

Using the static key shared by Ujjivan Bank, decryption of the value in tag ResponseEncryptedValue should be performed with AES/CBC/256/IV

TransactionId: This field will contain the transaction ID which was passed in request.

(For more details on response encryption Refer UjjivanSFB\_API\_Integration\_TechnicalProcess\_document)

#### > ACTUAL OUTPUT PARAMETERS:

| Response                                     |         |          |   |                                           |  |
|----------------------------------------------|---------|----------|---|-------------------------------------------|--|
| getLoanPaymentSche<br>duleRes /resHdr        | Complex |          |   |                                           |  |
| resHdr/consumerCon<br>text/applicationId     | М       | String   | 3 | Value will be echoed from request message |  |
| resHdr/<br>serviceContext/<br>uniqueMsgld    | М       | Stirng   |   | Value will be echoed from request message |  |
| resHdr/<br>serviceContext/<br>reqMsgDateTime | 0       | DateTime |   | Value will be echoed from request message |  |
| resHdr/<br>serviceContext/<br>serviceName    | M       | String   |   | Value will be echoed from request message |  |

API Gateway Document-GetLoanPaymentSchedule

|                                                      |     | T         | API | Sateway Document-GetLoanPaymentSch    | euule |
|------------------------------------------------------|-----|-----------|-----|---------------------------------------|-------|
| reqHdr/                                              | 0   | String    |     | Value will be echoed from request     |       |
| serviceContext/                                      |     |           |     | message                               |       |
| serviceVersion                                       |     | 1         |     |                                       |       |
| resHdr/                                              | M   | String    | 3   | Provider System Id from where data    |       |
| providerContext/                                     |     |           |     | is sending                            |       |
| providerId                                           |     |           |     |                                       |       |
| resHdr/                                              | 0   | DateTime  |     | Response message date and time        |       |
| providerContext/                                     |     |           |     | stamp.                                |       |
| responseMsgDateTim                                   |     |           |     |                                       |       |
| е                                                    |     |           |     |                                       |       |
| resHdr/responseStat                                  | M   | String    |     | Response status from ESB              |       |
| us/status                                            |     |           |     |                                       |       |
|                                                      |     |           |     | S                                     |       |
|                                                      |     |           |     | Status 0 = Successful, 1 = Failure    |       |
|                                                      |     |           |     |                                       |       |
| resHdr/responseStat                                  | M   | DateTime  |     | Response date time stamp from ESB     |       |
| us/ esbResDateTime                                   | IVI | Daterine  |     | Response date time stamp from ESB     |       |
| us/ espinespate fille                                |     |           |     |                                       |       |
| getLoanPaymentSche                                   |     |           | 1   |                                       |       |
| duleRes / body                                       | M   | Complex   |     |                                       |       |
| duiches / Body                                       |     | oop.c.    |     |                                       |       |
| getLoanPaymentSche                                   | М   | Complex/  | 1   | Returns the loan schedule details     |       |
| duleRes                                              |     | Repeating |     |                                       |       |
| /body/amortizationD                                  |     |           |     |                                       |       |
| tls/                                                 |     |           |     |                                       |       |
| amortizationSchedule                                 |     |           |     |                                       |       |
| Dtls                                                 |     |           |     |                                       |       |
|                                                      |     |           |     |                                       |       |
| amortizationSchedule                                 | M   | Decimal   |     | Holds Sum of installement amount      |       |
| Dtls/                                                |     |           |     | and fixed charge amount               |       |
| combinstlmentAmt                                     |     |           |     |                                       |       |
| amortizationSchedule                                 | M   | Decimal   |     | Holds The total interest amount due   |       |
| Dtls/                                                |     |           |     | for repayment for the particular      |       |
| cummInterestAmt                                      |     |           |     | installment                           |       |
| amortizationSchedule                                 | M   | Decimal   |     | holds The total principal amount due  |       |
| Dtls/                                                |     |           |     | for repayment for the particular      |       |
| cummPrincipalAmt                                     |     |           |     | installment                           |       |
| amortizationSchedule                                 | М   | Date      |     | Holds date on which flow occurs       |       |
| Dtls/ flowDate                                       |     |           |     |                                       |       |
|                                                      |     |           |     |                                       |       |
| amortizationSchedule                                 | M   | Decimal   |     | Holds the installment amount to be    |       |
| Dtls /instalmentlAmt                                 |     |           |     | amortized                             |       |
|                                                      |     | ļ         | 1   |                                       |       |
| amortizationSchedule                                 | M   | Decimal   |     | Holds the interest amount that has to |       |
| Dtls /interestAmt                                    |     |           |     | be amortized                          |       |
|                                                      |     |           |     |                                       |       |
| amortizationSchedule                                 | M   | Decimal   | 1   | holds the principal amount that has   |       |
| Dtls /principalAmt                                   |     | 200000    |     | to be amortized                       |       |
| - 55 / principal/Aint                                |     |           |     |                                       |       |
|                                                      |     | 1         |     |                                       |       |
| amortizationSchedule                                 | M   | Decimal   |     | Holds The amount pending for          |       |
|                                                      |     |           |     | amortization after the principal      |       |
| Dtls                                                 |     | i .       | 1   | amount is amortized after each        |       |
| /principalOutStandin                                 |     |           |     | l l                                   |       |
| /principalOutStandin<br>gAmt                         |     |           |     | installment                           |       |
| /principalOutStandin<br>gAmt<br>amortizationSchedule | M   | String    | 6   | installment<br>Holds the primary key  |       |
| /principalOutStandin<br>gAmt                         | M   | String    | 6   |                                       |       |

API Gateway Document-GetLoanPaymentSchedule

| API Gateway Document-GetLoanPaymentSchedule |          |         |   |                                        |                |
|---------------------------------------------|----------|---------|---|----------------------------------------|----------------|
| getLoanPaymentSche                          | Ο,       | Complex |   | -                                      | Will be        |
| duleRes                                     | Repeatin |         |   |                                        | populated in   |
| /body/errorInfo                             | g        |         |   |                                        | case of any    |
|                                             |          |         |   |                                        | business       |
|                                             |          |         |   |                                        | exception from |
|                                             |          |         |   |                                        | back end       |
| getLoanPaymentSche                          | 0        | String  |   | If Status = 1, value will be populated | Will be        |
| duleRes                                     |          |         |   | with error system source               | populated in   |
| /body/errorInfo/                            |          |         |   |                                        | case of        |
| errorSource                                 |          |         |   |                                        | exceptions     |
|                                             |          |         |   |                                        | thrown by ESB  |
| getLoanPaymentSche                          | С        | String  |   | If Status = 1, value will be populated |                |
| duleRes                                     |          |         |   | with error code                        |                |
| /body/errorInfo/                            |          |         |   |                                        |                |
| errorCode                                   |          |         |   |                                        |                |
| getLoanPaymentSche                          | С        | String  |   | If Status = 1, value will be populated |                |
| duleRes                                     |          |         |   | with error description                 |                |
| /body/errorInfo/                            |          |         |   |                                        |                |
| errorDescription                            |          |         |   |                                        |                |
| getLoanPaymentSche                          | 0        | String  | 1 | If Status = 1, value will be populated |                |
| duleRes                                     |          |         |   | with error Type                        |                |
| /body/errorInfo/                            |          |         |   |                                        |                |
| errorType                                   |          |         |   |                                        |                |
| resHdr/                                     | O/F      | String  |   | Future Use                             |                |
| additional Details/                         |          |         |   |                                        |                |
| details1                                    |          |         |   |                                        |                |
| resHdr/                                     | O/F      | String  |   | Future Use                             |                |
| additionalDetails/                          | ,        |         |   |                                        |                |
| details1                                    |          |         |   |                                        |                |
| 11.1.7                                      | 0/5      | C       |   | <u> </u>                               |                |
| resHdr/                                     | O/F      | String  |   | Future Use                             |                |
| additionalDetails/                          |          |         |   |                                        |                |
| details1                                    |          |         |   |                                        |                |

## **≻**Error Handling

| HTTP Status Code | HTTP Message                     | More Information                   |  |  |
|------------------|----------------------------------|------------------------------------|--|--|
| 401              | Unauthorized                     | Access token missing or validation |  |  |
| 400              | Bad Request                      | The parameters are invalid or      |  |  |
|                  |                                  | missing.                           |  |  |
| 503              | Service Unavailable              | The parameters were valid but the  |  |  |
|                  |                                  | request                            |  |  |
|                  |                                  | failed.                            |  |  |
| 200              | Refer section 5 for more details |                                    |  |  |

| END OF DOCUMENT- | , |
|------------------|---|
| END OF DOCUMENT  |   |